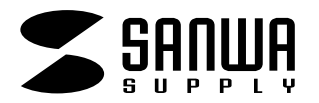

**DK-TP2-**

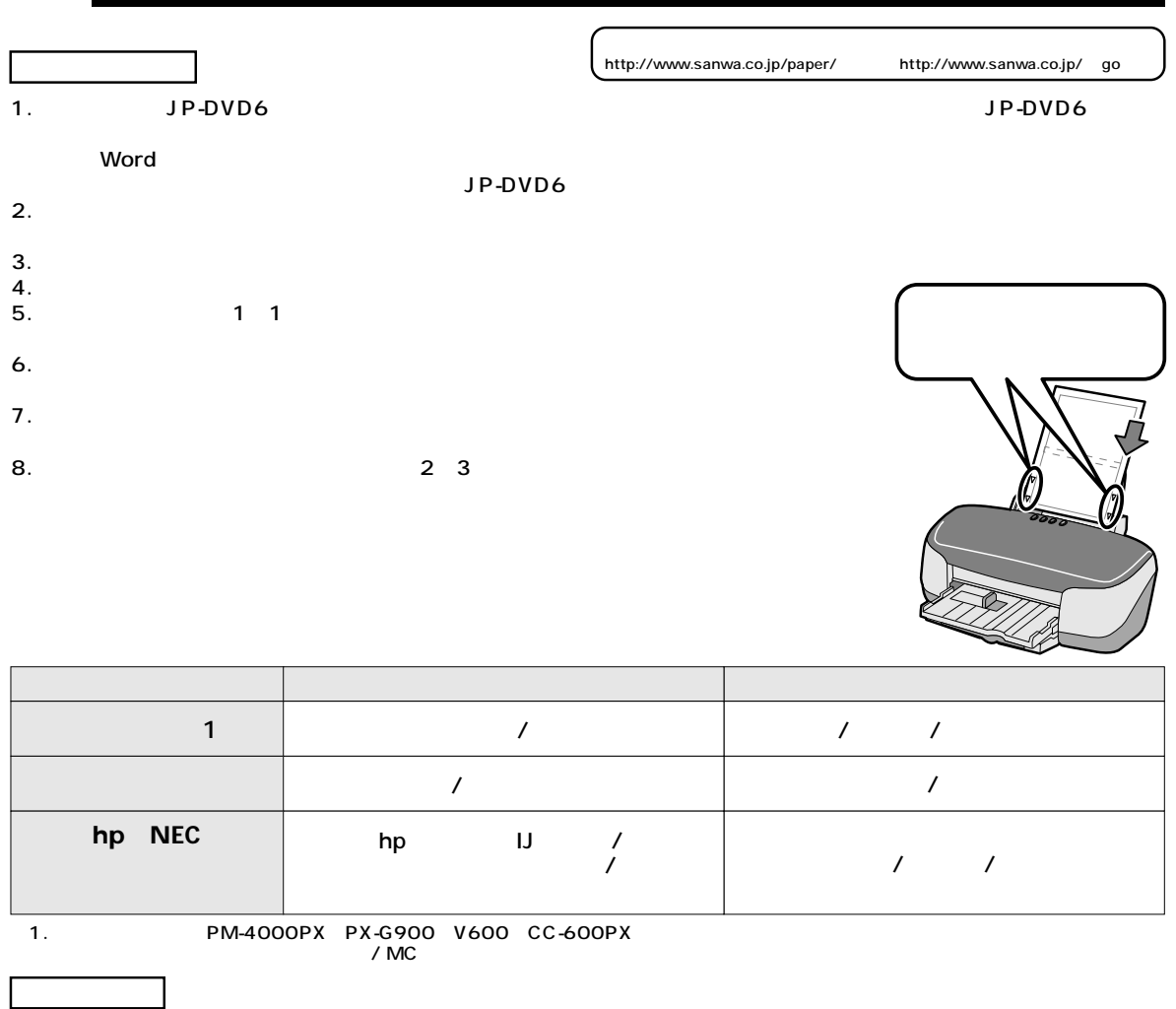

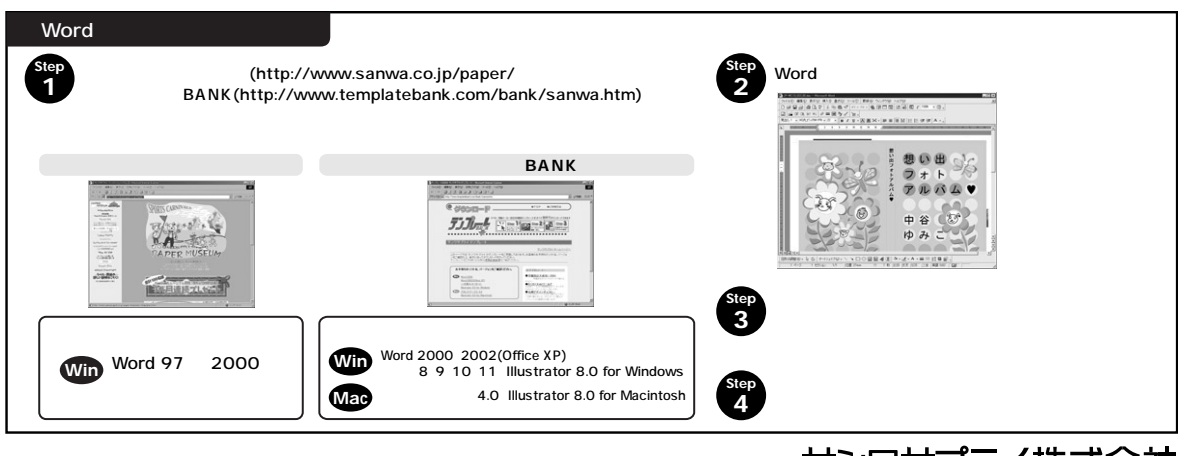

サンワサプライ株式会社 **www.sanwa.co.jp**